AutoCAD 2012

- 13 ISBN 9787118084993
- 10 ISBN 7118084999

出版时间:2013-1

 $(2013-01)$ 

页数:279

版权说明:本站所提供下载的PDF图书仅提供预览和简介以及在线试读,请支持正版图书。

www.tushu111.com

water was the method of the CAD2012 in the Muscope of the AutoCAD2012 in the AutoCAD2012 in the AutoCAD2012 in the AutoCAD2012 in the AutoCAD2012 in the AutoCAD2012 in the AutoCAD2012 in the AutoCAD2012 in the AutoCAD2012 AutoCAD2012

 $"$   $"$   $:AutoCAD2012$ 

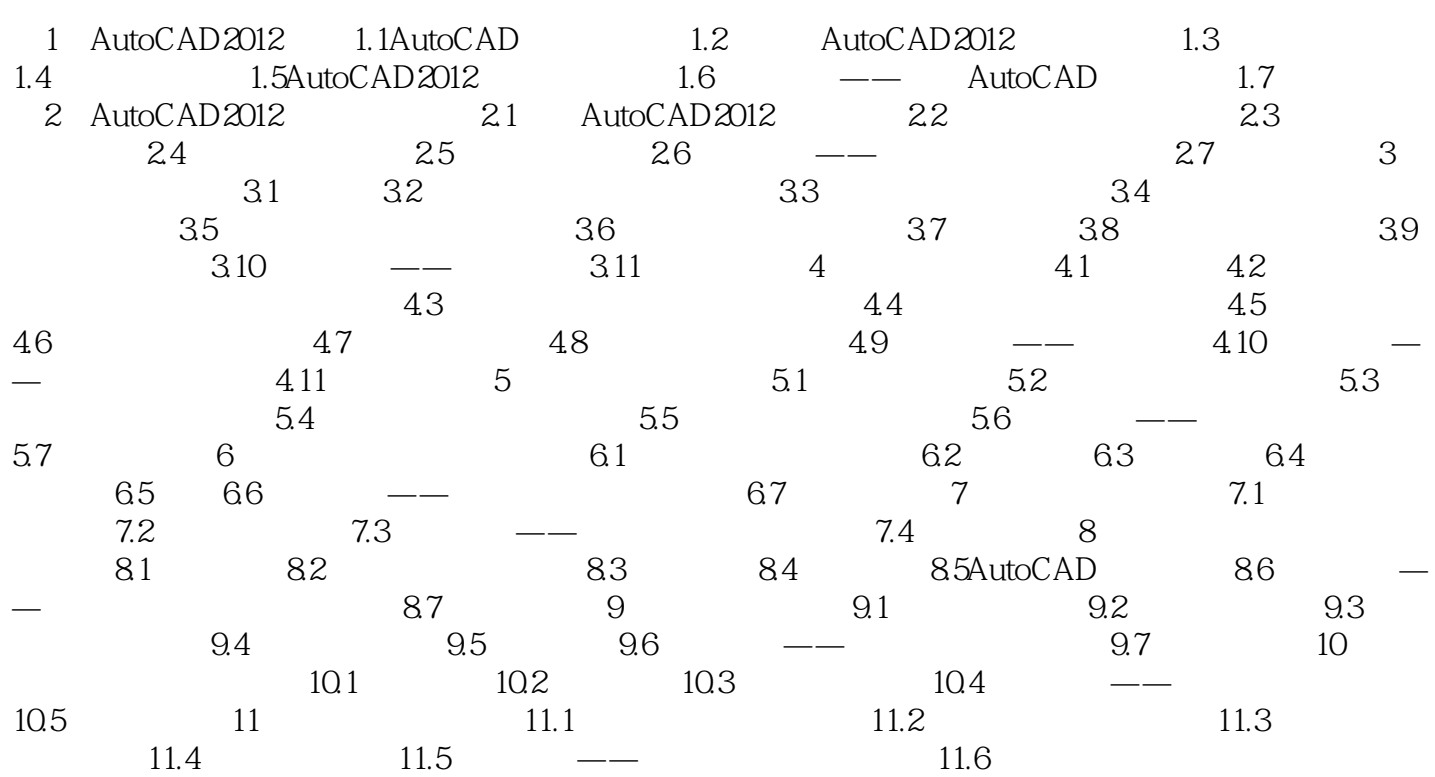

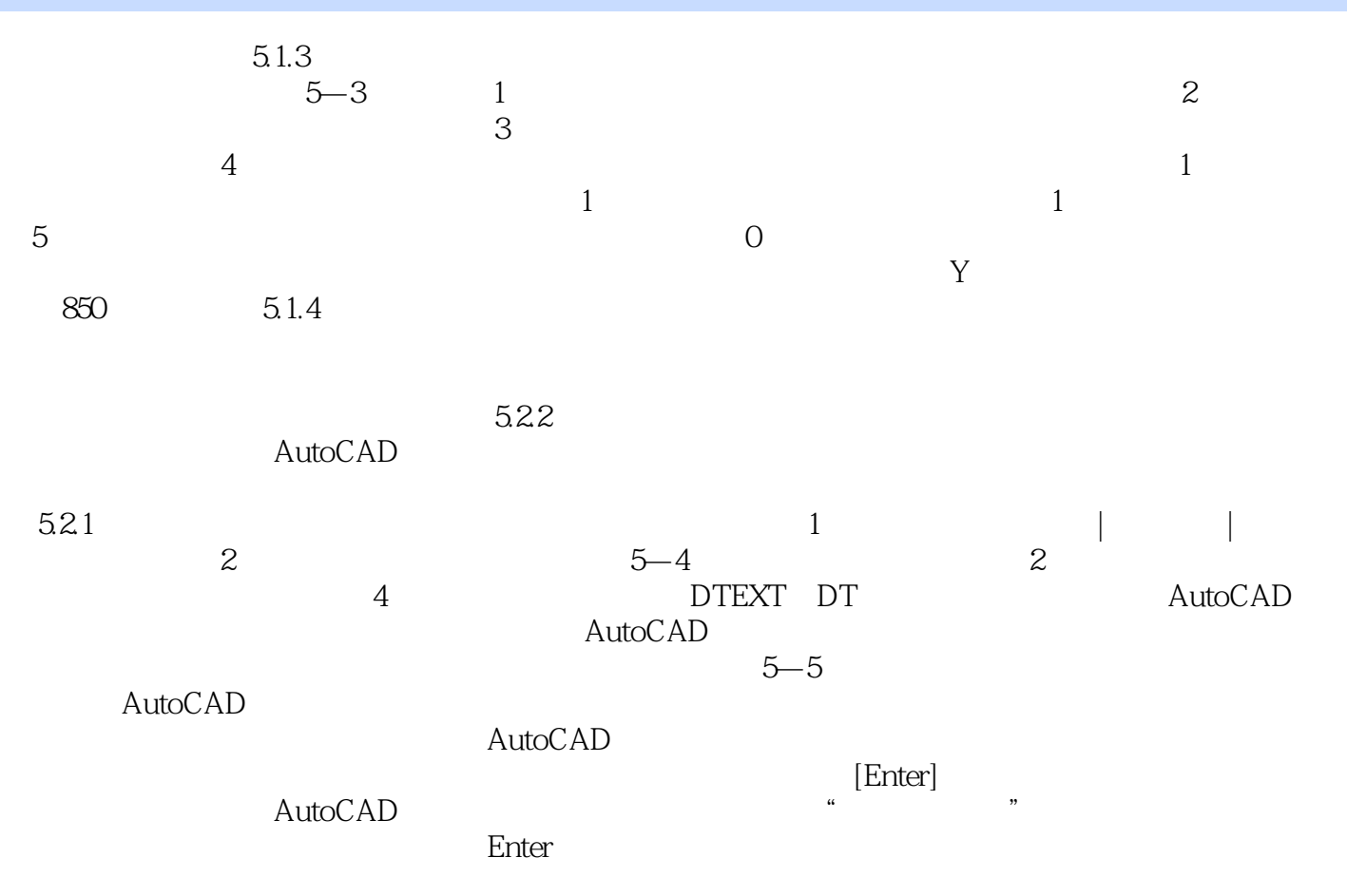

 $"$   $"$   $:AutoCAD2012$ 

 $" \qquad \qquad \text{:AutoCAD2012} \qquad \qquad \text{AutoCAD2012}$ AutoCAD2012

本站所提供下载的PDF图书仅提供预览和简介,请支持正版图书。

:www.tushu111.com